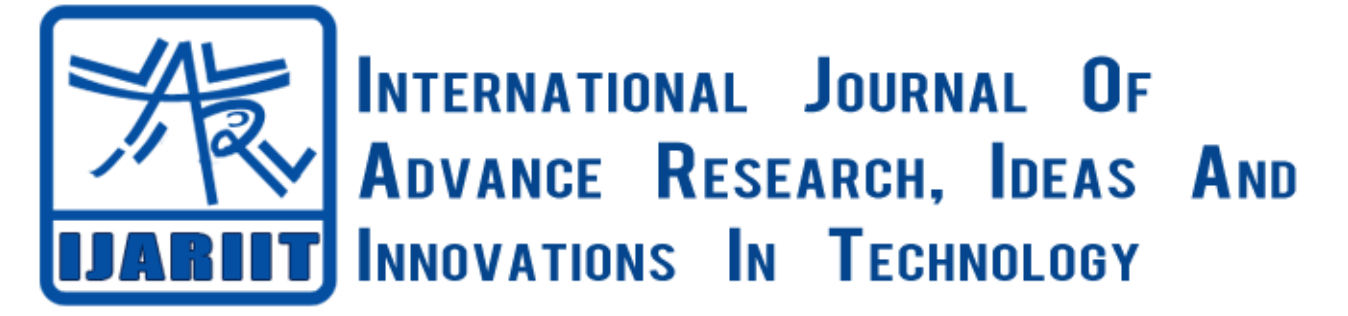

# **ISSN: 2454-132X**

*(Volume1, Issue 5)*

# Interleaved Technique based DC-DC Buck-Boost using MATLAB/Simulink

Atul Fartiyal\* *VIT University, Chennai*

*atul.fartiyal@gmail.com*

*Abstract— This Renewable energy, plays a key role in modern society and therefore in research. This paper presents MATLAB simulation of interleaved technique based dc-dc buck-boost converter. Four switch converter, buck converter and boost converters are arranged in interleaved pattern with a damping circuit in between them. Input and output ripples of voltage and current of the converter is very low. The given system has very high efficiency with various applications.*

*Keywords— Interleaved, dc-dc converter, MATLAB/Simulink.*

# I. **INTRODUCTION**

According to current scenario, Renewable energies demands are increasing very quickly due to global warming caused due to very high pollution. Recently, in Paris a world submit was held to empower renewable energies more and more. Dc-Dc converters have various industrial and commercial applications. Applications of dc-dc converter covers fields such as, photovoltaic, batteries, fuel cell, and dc motors systems. Many researches are carried out continuously worldwide resulting in increasing number of topologies depending on their applications.

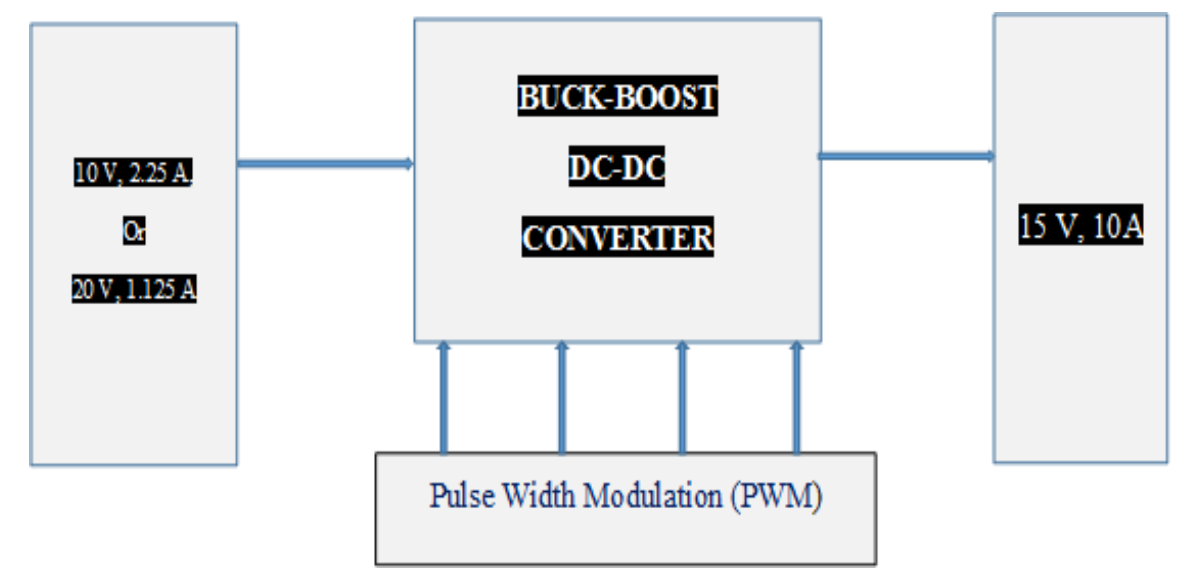

#### *Atul Fartiyal, International Journal of Advance Research , Ideas and Innovations in Technology.*

Power electronics consists of power semiconductors devices which has ability to withstand very high frequency (in KHz), i.e. power semiconductor devices have very low turn-off and turn-on time. Some of the major categories of dc-dc converters or isolated or non-isolated, inverting or non-inverting, MIMO (multi-input multi-output), and ZVS (zero voltage source) or ZCS (zero current source). These different categories consists of topologies like buck, boost, buck-boost, CUK, sepic, two switch, four switch, tri switch, coupled inductor, etc.

Renewable energies demands are increasing very quickly due to global warming caused due to very high pollution. Recently, in Paris a world submit was held to empower renewable energies more and more. Lots of researchers are working on renewable energies at various sub divisions such as solar panel, wind mill, hydro power plant, etc.

System prototype has a block diagram as shown in fig.1. With an output prototype of load demand of 15V dc and 1.5A delivering output power of 150W, and an input prototype of 10V or 20V dc and 2.25A or 1.125A respectively delivering input power of 150W.

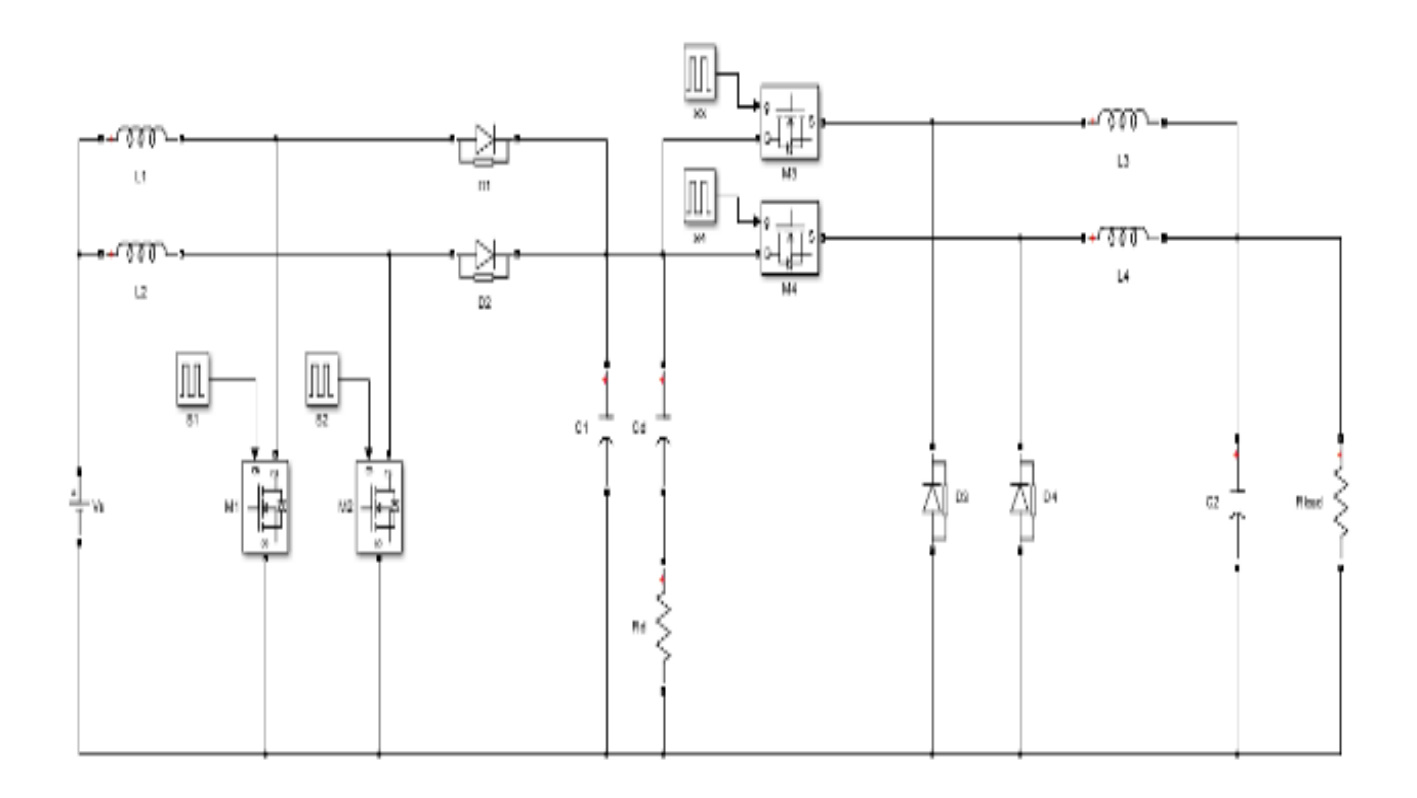

#### II. **CIRCUIT DIAGRAM**

**Figure 2 Interleaved technique based buck-boost dc-dc converter.**

Basic schematic diagram of interleaved technique based buck-boost dc-dc converter is shown in fig. Topology for this converter consists of buck converters and boost converters connected in cascade combination with a damping network between them including two filter capacitors at two different stages.

This converter can operate in both boost mode and buck mode by just adjusting the PWM, applied to different switches. In boost mode, the duty ratio D3 and D4 of switches M3 and M4 respectively is kept constant 1. Whereas in buck mode, the duty ratio D1 and D2 of switches M1 and M2 respectively is kept constant zero.

Depending on the requirement of the circuit, circuit's MOSFETs are provided with different gate pulse, which leads to different modes of operations, and equations derived from those modes of operations are utilized to derive various essential equations.

# III. **MODES OF OPERATIONS**

#### *MODE 1***: [T<sup>1</sup> – T0]**

M1, M3, & M4:- CONDUCTING SWITCHES.

M2:- NOT CONDUCTING SWITCH.

VOLTAGE ACROSS INDUCTORS:-

$$
V_{L1} = L_1 \frac{di_{L1}}{dt} = L_1 \frac{\Delta i_{L1}}{t_1 - t_0} = V_s
$$

$$
V_{L2} = L_2 \frac{di_{L2}}{dt} = L_2 \frac{\Delta i_{L2}}{t_1 - t_0} = V_s - V_{c_1}
$$

$$
V_{L3} = L_3 \frac{di_{L3}}{dt} = L_3 \frac{\Delta i_{L3}}{t_1 - t_0} = V_{c_1} - V_{out}
$$

$$
V_{L4} = L_4 \frac{di_{L4}}{dt} = L_4 \frac{\Delta i_{L4}}{t_1 - t_0} = V_{C_1} - V_{out}
$$

 $v_{L1}$  $v_{i}$ 

**Figure 3 Mode 1: equivalent circuit.**

CURRENT THROUGH CAPACITOR:-

$$
i_{C_1} = C_1 \frac{dV_{C_1}}{dt} = C_1 \frac{\Delta V_{C_1}}{t_1 - t_0} = i_{L2} - (i_{L3} + i_{L4}) - \frac{(V_{C_1} - V_{C_d})}{R_d}
$$
  
\n
$$
i_{C_2} = C_2 \frac{dV_{C_2}}{dt} = C_2 \frac{\Delta V_{C_2}}{t_1 - t_0} = (i_{L3} + i_{L4}) - \frac{V_{out}}{R}
$$
  
\n
$$
i_{C_d} = C_d \frac{dV_{C_d}}{dt} = C_d \frac{\Delta V_{C_d}}{t_1 - t_0} = \frac{(V_{C_1} - V_{C_d})}{R_d}
$$

# *MODE 2***: [T<sup>2</sup> – T1] AND** *MODE 5***: [T<sup>5</sup> – T4]**

M3 & M4:- CONDUCTING SWITCHES.

M1 & M2:- NOT CONDUCTING SWITCHES.

VOLTAGE ACROSS INDUCTORS:-

$$
V_{L1} = L_1 \frac{di_{L1}}{dt} = L_1 \frac{\Delta i_{L1}}{t_2 - t_1} = L_1 \frac{\Delta i_{L1}}{t_3 - t_4} = V_s - V_{C_1}
$$
  

$$
V_{L2} = L_2 \frac{di_{L2}}{dt} = L_2 \frac{\Delta i_{L2}}{t_2 - t_1} = L_2 \frac{\Delta i_{L2}}{t_3 - t_4} = V_s - V_{C_1}
$$

$$
V_{L3} = L_3 \frac{di_{L3}}{dt} = L_3 \frac{\Delta i_{L3}}{t_2 - t_1} = L_3 \frac{\Delta i_{L3}}{t_5 - t_4} = V_{C_1} - V_{out}
$$
  

$$
V_{L4} = L_4 \frac{di_{L1\backslash 4}}{dt} = L_4 \frac{\Delta i_{L4}}{t_2 - t_1} = L_4 \frac{\Delta i_{L4}}{t_5 - t_4} = V_{C_1} - V_{out}
$$

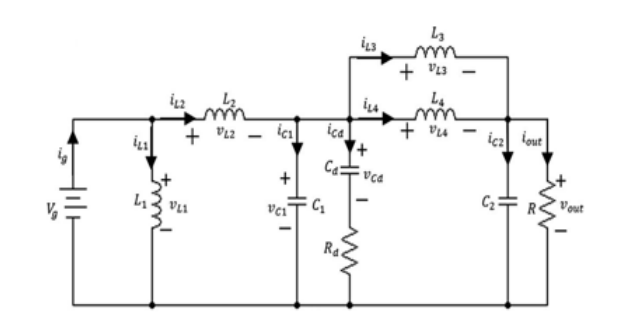

**Figure 4 Mode 2 & 5: equivalent circuit.**

CURRENT THROUGH CAPACITOR

$$
i_{C_1} = C_1 \frac{dV_{C_1}}{dt} = C_1 \frac{\Delta V_{C_1}}{t_2 - t_1} = C_1 \frac{\Delta V_{C_1}}{t_5 - t_4} = [(i_{L1} + i_{L2}) - (i_{L3} + i_{L4})] + \frac{2(V_{C_1} - V_{C_d})}{R_d}
$$
  
\n
$$
i_{C_2} = C_2 \frac{dV_{C_2}}{dt} = C_2 \frac{\Delta V_{C_2}}{t_2 - t_1} = C_2 \frac{\Delta V_{C_2}}{t_5 - t_4} = (i_{L3} + i_{L4}) - \frac{V_{out}}{R}
$$
  
\n
$$
i_{C_d} = C_d \frac{dV_{C_d}}{dt} = C_d \frac{\Delta V_{C_d}}{t_2 - t_1} = C_d \frac{\Delta V_{C_d}}{t_5 - t_4} = \frac{V_{C_1} - V_{C_d}}{R_d}
$$

# *MODE 3***: [T<sup>3</sup> – T4]**

M4:- CONDUCTING SWITCH.

VOLTAGE ACROSS INDUCTORS:-

$$
V_{L1} = L_1 \frac{di_{L1}}{dt} = L_1 \frac{\Delta i_{L1}}{t_3 - t_2} = V_s - V_{C_1}
$$
  
\n
$$
V_{L2} = L_2 \frac{di_{L2}}{dt} = L_2 \frac{\Delta i_{L2}}{t_3 - t_2} = V_s - V_{C_1}
$$
  
\n
$$
V_{L3} = L_3 \frac{di_{L3}}{dt} = L_3 \frac{\Delta i_{L3}}{t_3 - t_2} = V_{C_1} - V_{out}
$$
  
\n
$$
V_{L3} = I_s \frac{di_{L4}}{dt} = I_s \frac{\Delta i_{L4}}{t_3 - t_2} = V_{C_1} - V_{out}
$$

*L*

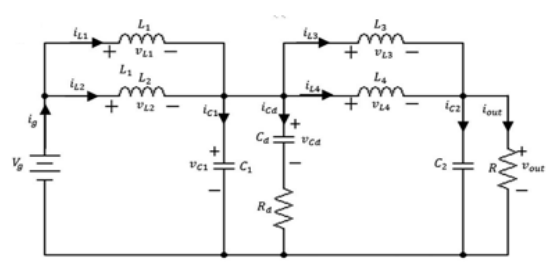

**Figure 5 Mode 3: equivalent circuit.**

$$
V_{L4} = L_4 \frac{di_{L4}}{dt} = L_4 \frac{\Delta i_{L4}}{t_3 - t_2} = V_{out}
$$

CURRENT THROUGH CAPACITOR:-

$$
i_{C_1} = C_1 \frac{dV_{C_1}}{dt} = C_1 \frac{\Delta V_{C_1}}{t_3 - t_2} = (i_{L1} + i_{L2}) - [i_{L3} - \frac{(V_{C_1} - V_{C_d})}{R_d}]
$$
  
\n
$$
i_{C_2} = C_2 \frac{dV_{C_2}}{dt} = C_2 \frac{\Delta V_{C_2}}{t_3 - t_2} = (i_{L3} + i_{L4}) - \frac{V_{out}}{R_d}
$$
  
\n
$$
i_{C_d} = C_d \frac{dV_{C_d}}{dt} = C_d \frac{\Delta V_{C_d}}{t_3 - t_2} = \frac{V_{C_1} - V_{C_d}}{R_d}
$$

# *MODE 4***: [T<sup>4</sup> – T3]**

CONDUCTING SWITCHES:  $M_1, M_3, M4$ .

L2: TRANSFERS STORED ENERGY.

VOLTAGE ACROSS INDUCTORS:-

$$
V_{L1} = L_1 \frac{di_{L1}}{dt} = L_1 \frac{\Delta i_{L1}}{t_4 - t_3} = V_s - V_{c_1}
$$
  

$$
V_{L2} = L_2 \frac{di_{L2}}{dt} = L_2 \frac{\Delta i_{L2}}{t_4 - t_3} = V_s
$$
  

$$
V_{L3} = L_3 \frac{di_{L3}}{dt} = L_3 \frac{\Delta i_{L3}}{t_4 - t_3} = V_{c_1} - V_{out}
$$
  

$$
V_{L4} = L_4 \frac{di_{L4}}{dt} = L_4 \frac{\Delta i_{L4}}{t_4 - t_3} = V_{c_1} - V_{out}
$$

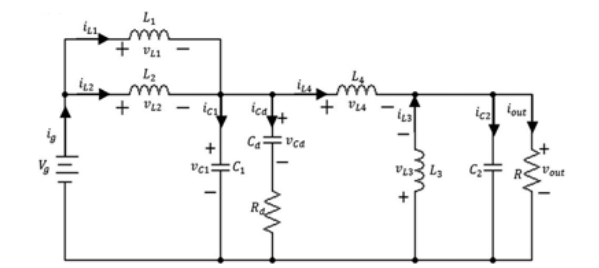

**Figure 6 Mode 4: equivalent circuit.**

CURRENT THROUGH CAPACITOR:-

$$
i_{C_1} = C_1 \frac{dV_{C_1}}{dt} = C_1 \frac{\Delta V_{C_1}}{t_4 - t_3} = i_{L2} - [i_{L3} + i_{L4}] - \frac{V_{C_1} - V_{C_d}}{R_d}
$$
\n
$$
i_{C_2} = C_2 \frac{dV_{C_2}}{dt} = C_2 \frac{\Delta V_{C_2}}{t_4 - t_3} = (i_{L3} + i_{L4}) - \frac{V_{out}}{R}
$$
\n
$$
i_{C_d} = C_d \frac{dV_{C_d}}{dt} = C_d \frac{\Delta V_{C_d}}{t_4 - t_3} = \frac{V_{C_1} - V_{C_d}}{R_d}
$$
\n
$$
\underbrace{\lim_{h \to 0} \frac{dV_{\overline{C_d}}}{dt} = \lim_{h \to 0} \frac{V_{\overline{C_d}}}{t_4 - t_3} = \frac{V_{C_1} - V_{C_d}}{R_d}
$$
\n
$$
\underbrace{\lim_{h \to 0} \frac{dV_{\overline{C_d}}}{dt} = \lim_{h \to 0} \frac{V_{\overline{C_d}}}{t_4 - t_4}}_{t_4 - t_5} = \lim_{h \to 0} \frac{V_{\overline{C_d}}}{t_4 - t_5} = \lim_{h \to 0} \frac{V_{\overline{C_d}}}{t_4 - t_6} = \lim_{h \to 0} \frac{V_{\overline{C_d}}}{t_4 - t_6} = \lim_{h \to 0} \frac{V_{\overline{C_d}}}{t_4 - t_6} = \lim_{h \to 0} \frac{V_{\overline{C_d}}}{t_4 - t_6} = \lim_{h \to 0} \frac{V_{\overline{C_d}}}{t_4 - t_6} = \lim_{h \to 0} \frac{V_{\overline{C_d}}}{t_4 - t_6} = \lim_{h \to 0} \frac{V_{\overline{C_d}}}{t_4 - t_6} = \lim_{h \to 0} \frac{V_{\overline{C_d}}}{t_4 - t_6} = \lim_{h \to 0} \frac{V_{\overline{C_d}}}{t_4 - t_6} = \lim_{h \to 0} \frac{V_{\overline{C_d}}}{t_4 - t_6} = \lim_{h \to 0} \frac{V_{\overline{C_d
$$

CONDUCTING SWITCHES: M3.

L2: TRANSFERS STORED ENERGY.

VOLTAGE ACROSS INDUCTORS:-

**Figure 7 Mode 6: equivalent circuit.**

$$
V_{L1} = L_1 \frac{di_{L1}}{dt} = L_1 \frac{\Delta i_{L1}}{t_6 - t_5} = V_s - V_{C_1}
$$
  
\n
$$
V_{L2} = L_2 \frac{di_{L2}}{dt} = L_2 \frac{\Delta i_{L2}}{t_6 - t_5} = V_s - V_{C_1} V_{L3} = L_3 \frac{di_{L3}}{dt} = L_3 \frac{\Delta i_{L3}}{t_6 - t_5} = V_{out}
$$
  
\n
$$
V_{L4} = L_4 \frac{di_{L4}}{dt} = L_4 \frac{\Delta i_{L4}}{t_6 - t_5} = V_{C_1} - V_{out}
$$

CURRENT THROUGH CAPACITOR:-

$$
i_{C_1} = C_1 \frac{dV_{C_1}}{dt} = C_1 \frac{\Delta V_{C_1}}{t_6 - t_5} = [i_{L1} + i_{L2}] - [i_{L4} + \frac{V_{C_1} - V_{C_d}}{R_d}]
$$
  
\n
$$
i_{C_2} = C_2 \frac{dV_{C_2}}{dt} = C_2 \frac{\Delta V_{C_2}}{t_5 - t_5} = (i_{L3} + i_{L4}) - \frac{V_{out}}{R}
$$
  
\n
$$
i_{C_d} = C_d \frac{dV_{C_d}}{dt} = C_d \frac{\Delta V_{C_d}}{t_6 - t_5} = \frac{V_{C_1} - V_{C_d}}{R_d}
$$

APPLYING AVERAGING TECHNIQUE FOR ALL SIX TIME INTERVAL:-

$$
L_1 \frac{di_{L1}}{dT} = L_1 \frac{\Delta i_{L1}}{dT} = L_2 \frac{di_{L2}}{dt} = L_2 \frac{\Delta i_{L2}}{dt} = V_s - V_{C_1} (1 - D_{12})
$$

$$
L_{3} \frac{di_{L3}}{dT} = L_{3} \frac{\Delta i_{L3}}{dT} V_{L3} = L_{4} \frac{di_{L4}}{dT} = L_{4} \frac{\Delta i_{L4}}{dT} = -V_{out} + V_{c_{1}} D_{34}
$$
  
\n
$$
i_{C_{D1}} = C_{D1} \frac{dV_{C_{D1}}}{dt} = C_{D1} \frac{\Delta V_{C_{D1}}}{dt} = -\frac{2(V_{C_{D1}} - V_{C_{D2}})}{R_{D1 or 2}} + (i_{L1} + i_{L2})(1 - D_{12}) - (i_{L3} + i_{L4})D_{34}
$$
  
\n
$$
i_{C2} = C_{2} \frac{dV_{C_{2}}}{dt} = C_{2} \frac{\Delta V_{C_{2}}}{dt} = (i_{L3} + i_{L4}) - \frac{V_{out}}{R + R_{2}}
$$
  
\n
$$
i_{C_{D2}} = C_{C_{D2}} \frac{dV_{C_{D21}}}{dt} = C_{D1} \frac{\Delta V_{C_{D2}}}{dt} = \frac{2(V_{C_{D1}} - V_{C_{D2}})}{R_{D1 or 2}}
$$

*© 2014, IJARIIT All Rights Reserved Page | 5*

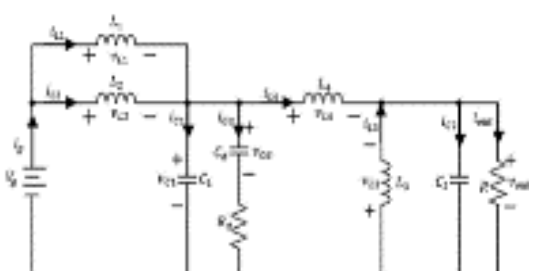

BY APPLYING CAPACITOR CHARGE BALANCE AND INDUCTOR VOLT-SECOND:-

$$
I_{s} = I_{L1} + I_{L1} \frac{D_{34}}{1 - D_{12}} \frac{V_{out}}{R}
$$
  
\n
$$
I_{out} = I_{L3} + I_{L4} = \frac{V_{out}}{R}
$$
  
\n
$$
V_{C_{D1}} = \frac{V_{s}}{1 - D_{12}} = \frac{V_{out}}{D_{34}}
$$
  
\n
$$
V_{C_{D1}} = 0
$$

VOLTAGE TRANSFER RATIO

$$
V_{out} = D_{34} V_{C_{D1}} = \frac{D_{34}}{1 - D_{12}} V_s
$$

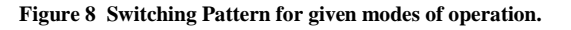

# IV. **SWITCHING FREQUENCY**

The power semiconductor device present in power electronics circuit needs gate pulse to trigger or to turn on, and the pattern describing the various gate pulses is known as switching pattern.

Time taken to complete one switching pattern is known as switching time  $(T_s)$ , and  $1/T_s$  is switching frequency  $(f_s)$ .

For the given system switching frequency is taken to be 50 KHz, i.e. switching time is 20 µs. Fig. 8, shows switching frequency for the given modes of operations (two cycle are shown).

# V. **CIRCUIT SPECIFICATIONS**

#### **Component's parameters values**

$$
\frac{\partial}{\partial L_1} L_2 = \frac{V_g(V_{out} - V_g)}{\Delta L_{1 or 2}V_{out}} T_s = 133 \mu H
$$
  
\n
$$
\frac{\partial}{\partial L_3} L_4 = \frac{V_{out}(V_{out} - V_g)}{\Delta L_{1 or 2}V_g} T_s = 300 \mu H
$$
  
\n
$$
\frac{\partial}{\partial L_1} C_1 = \frac{(V_{out} - V_g)}{\Delta V_{c1}R} T_s = 20 \mu H
$$
  
\n
$$
\frac{\partial}{\partial L_2} C_2 = \frac{V_{out}(V_{out} - V_s)}{\Delta V_{c2}RV_s} T_s = 130 \mu H
$$
  
\n
$$
\frac{\partial}{\partial L_1} (taken 200 \mu F)
$$

#### VI.**MATLAB/SIMULINK MODEL**

MATLAB/Simulink is electrical circuit's simulation platform, which is used to verify the given interleaved technique based buck-boost dc-dc converter. MATLAB/Simulink model for the given converter is both modes have been explained.

#### **BUCK MODE:-**

As we know that in buck mode, the duty ratio for MOSFET1 and MOSFET2 is zero. That mean we can open circuit these switches. Based on this a MATLAB/Simulink model is shown in fig. 9 to obtain more efficient simulation results.

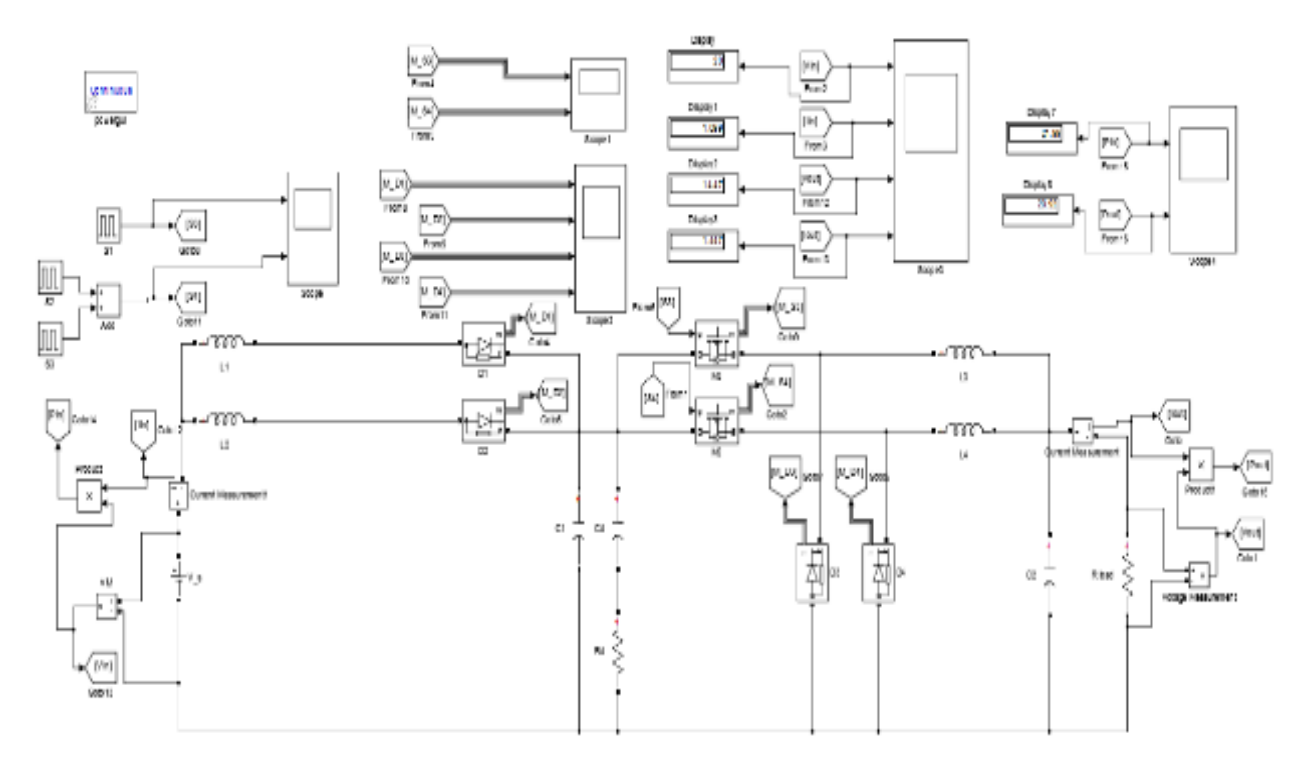

**Figure 9 MATLAB/Simulink model of buck mode.**

# **BOOST MODE:-**

As we know that in boost mode, the duty ratio for MOSFET3 and MOSFET4 is unity. That mean we can short circuit these switches. Based on this a MATLAB/Simulink model is shown in fig. 9 to obtain more efficient simulation results.

#### *Atul Fartiyal, International Journal of Advance Research , Ideas and Innovations in Technology.*

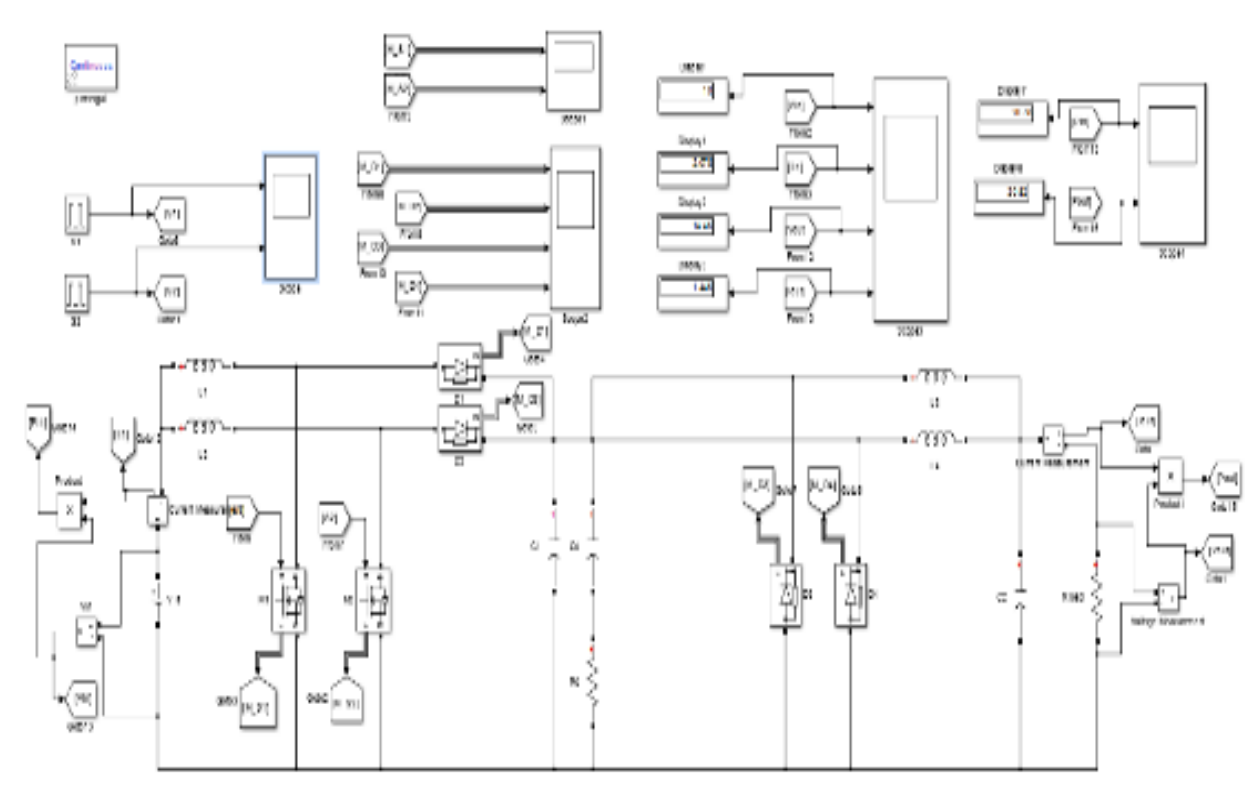

# **Figure 10 MATLAB/Simulink model of boost mode.**

### VII. **RESULT**

Waveforms obtained after simulating the given converter is shown below:-

#### **1. BUCK MODE**

SCOPE 1:- ∆I<sub>s</sub> is around 0.005 A, and ∆V<sub>out</sub> and ∆I<sub>out</sub> are around 0.010 V and 0.010 A respectively. Shown in fig. 11.

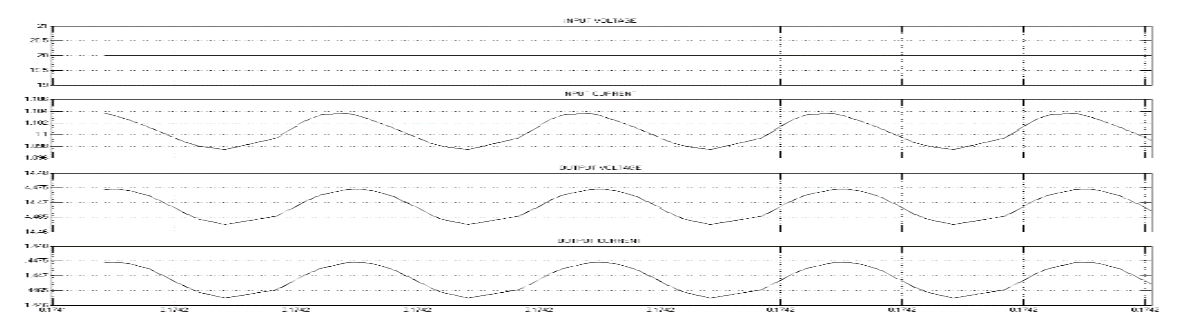

#### **Figure 11 Output of scope1 in buck mode.**

**SCOPE2:-** Voltage and current stress on switches. Shown in fig. 12.

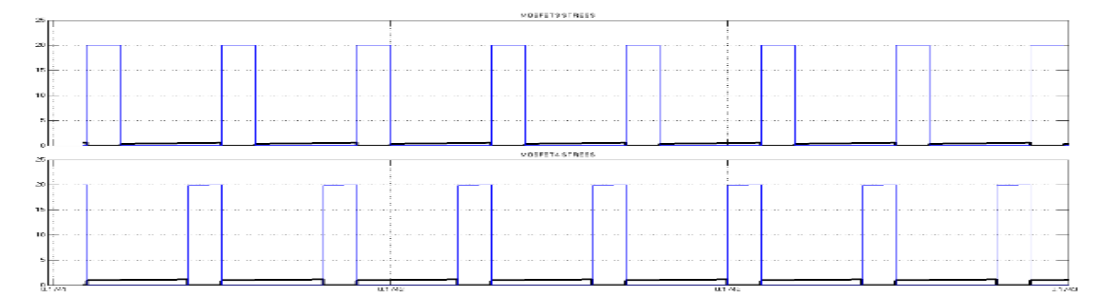

**Figure 12 Output of scope2 in buck mode.**

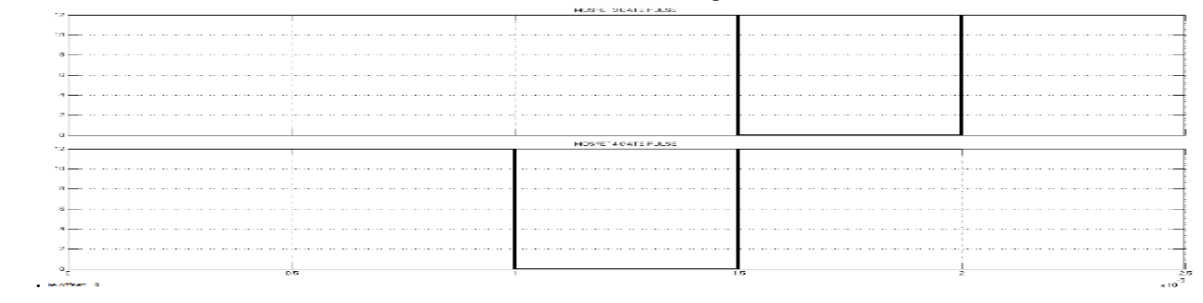

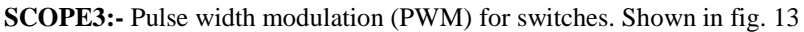

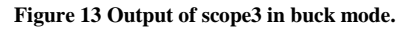

**SCOPE4:-** Voltage and current stress of diodes. Shown in fig. 14.

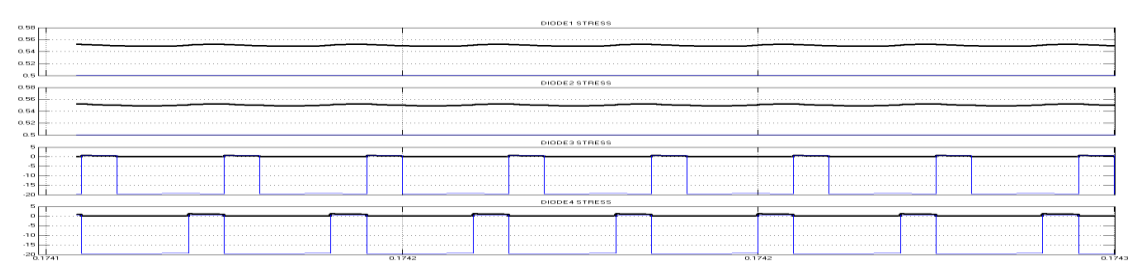

**Figure 14 Output of scope4 in buck mode.**

# **2. BOOST MODE**

SCOPE 1:- ∆I<sub>s</sub> is around 0.005 A, and ∆V<sub>out</sub> and ∆I<sub>out</sub> are around 0.010 V and 0.010 A respectively. Shown in fig. 15.

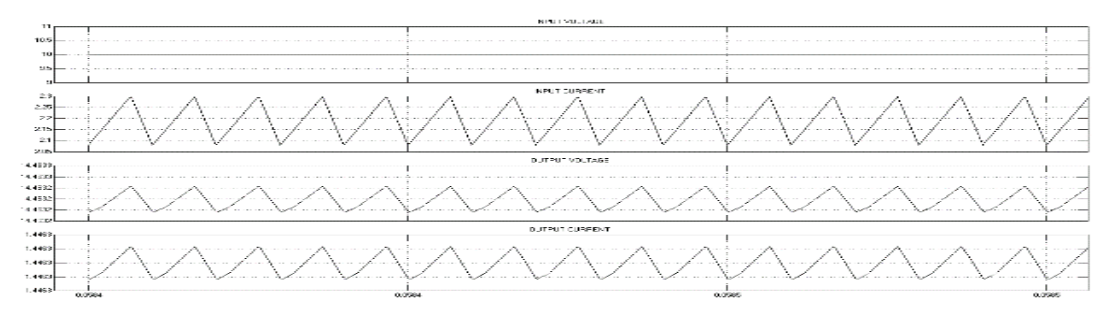

**Figure 15 Output of scope1 in boost mode.**

# **SCOPE2:-**Voltage and current stress on switches. Shown in fig. 16.

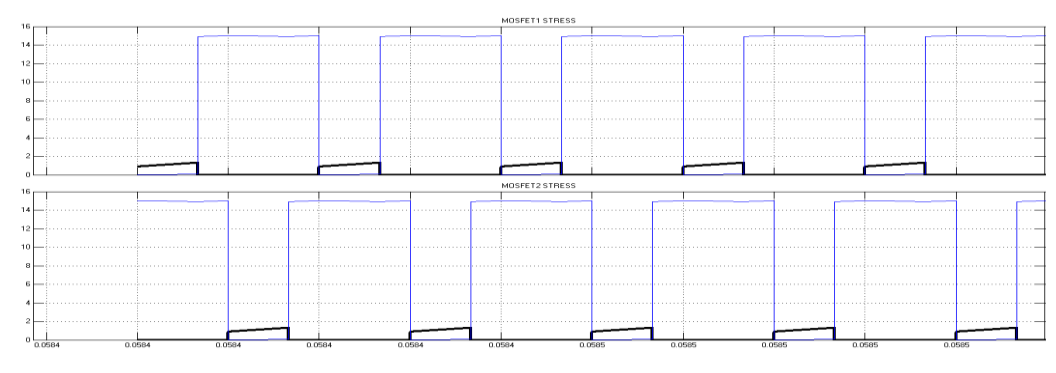

**Figure 16 Output of scope2 in boost mode.**

**SCOPE3:-** Pulse width modulation (PWM) for switches. Shown in fig. 17.

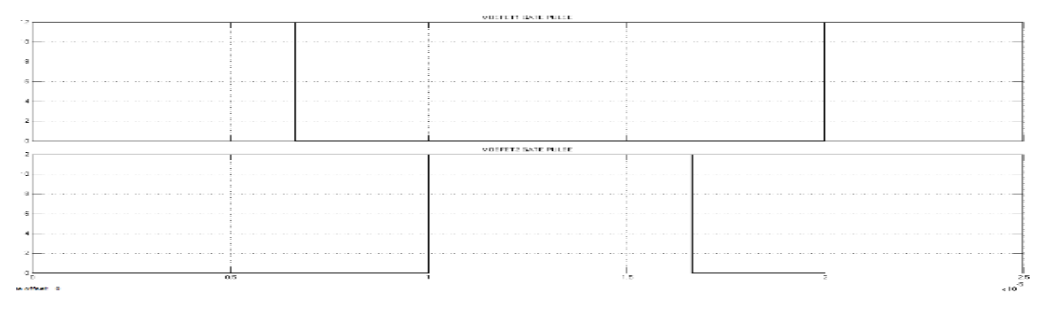

#### **Figure 17 Output of scope3 in boost mode.**

**SCOPE4:-** Voltage and current stress of diodes. Shown in fig. 18.

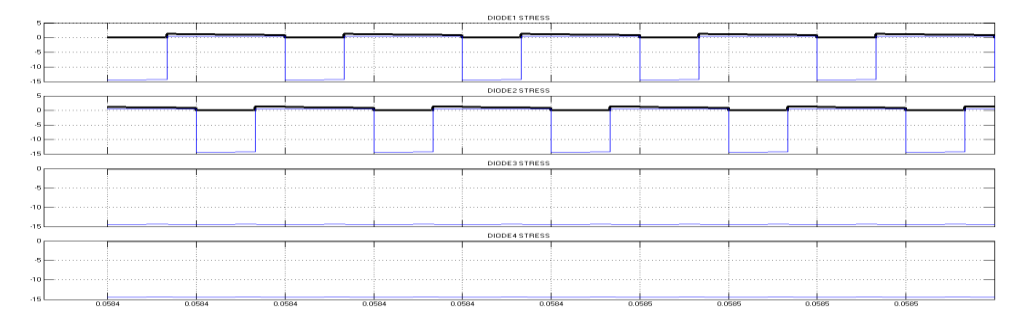

**Figure 18 Output of scope4 in boost mode.**

#### VIII. **CONCLUSIONS**

It is seen that the given interleaved technique based buck-boost dc-dc converter has very low I/O current ripples with a very high efficiency. This simulation technique can utilized to select appropriate components for the converter. This converter though have four switches but can work with only two switches controller circuit, as only two switches are simultaneously operated with gate pulses.

#### **REFRENCES**

- [1] Erickson RW, Maksimovic D. Fundamentals of power electronics. 2<sup>nd</sup> ed. Norwell, MA: Kluwer; 2001
- [2] Samavatian V, Radan A. Small signal modeling of a low-ripple interleaved buck-boost converter with high efficiency and low oscillation for fuel-cell applications. Elsevier renewable energy.
- [3] Ko Cai-Yang, Liang Tsorng-juu, Chen Jiann-Fuh. Design and analysis of an interleave controlled series buck converter with low load current ripple. In: Circuits and systems (APCCAS), 2010 IEEE asia pacific conference on, December; 2010. P. 672, 675, 6-9.
- [4] Liao H-K, Liang T-J, Yang L-S, Chen J-F. Non-inverting buck-boost converter with interleaved technique for fuelcell system. IET Power Electron 2012;5(8):1379-88.
- [5] Huang P-C, Wu W-Q, H0 H-H, Chen K-H. Hybrid buck-boost feed forward and reduced average inductor current techniques in fast line transient and high-efficiency buck-boost converter. IEEE Trans Power Electron 2010;25(3):719- 30.
- [6] Vahid Samavatian\*,Ahmad Radan. A novel low-ripple interleaved buck-boost converter with high efficiency and low oscillation for fuel-cell applications. Elsevier renewable energy, Electrical Power and Energy System (2014) 446-456.
- [7] [https://in.mathworks.com/matlabcentral/fileexchange/?query=examples&search\\_submit=fileexchange&term=examp](https://in.mathworks.com/matlabcentral/fileexchange/?query=examples&search_submit=fileexchange&term=examples+type%3A%22Example%22+type%3A%22Model%22) [les+type%3A%22Example%22+type%3A%22Model%22](https://in.mathworks.com/matlabcentral/fileexchange/?query=examples&search_submit=fileexchange&term=examples+type%3A%22Example%22+type%3A%22Model%22)
- [8] J. S. Elmore, "Input current ripple cancellation in synchronized, parallel connected critically continuous boost converter," in Proc. IEEE APEC'96, vol. 1, San Jose, CA, Mar. 7996, pp. 152-158.
- [9] J. Calvente, L. Martinez-Salamero, P. Garces, A. Romero. "Zero dynamics-based design of damping networks for switching converters.